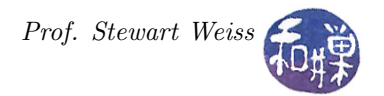

# Assignment 6

#### 1 Summary

This is the second non-programming assignment . There are four questions below. The detailed instructions explain where you'll answer them and how you'll submit the answers.

### 2 Questions

- 1. (25%) Let M be a 3-dimensional mesh with n nodes in each dimension. Let s and t be any pair of diagonally opposite corner nodes in this mesh, meaning two corners that are not on the same face of the mesh. How many distinct *shortest* paths are there between s and t as a function of  $n$ ?
- 2. (25%) Suppose that the best possible sequential algorithm for a problem of size n solve it in time proportional to  $n^3$ , and that a problem of size n requires memory proportional to  $n^2$ . If a given parallel algorithm has an overhead proportional to  $n \log p$ , what is the scalability function of this parallel algorithm in terms of  $n$  and  $p$ , ignoring any constant factor?
- 3. (25%) A random number generator (RNG) is defined by the following formula:

$$
u_{i+1} = (19u_i + 61) \mod 127
$$

and  $u_0 = 5$ . What is the period of this RNG?

4. (25%) Suppose that a particular parallel program solves a problem of size n in t seconds using p processors. Suppose that  $0.2$  is the fraction of the parallel program's total execution time spent executing inherently sequential code. Suppose also that the number of processors  $p$  and the problem size n are increased together so that the ratio  $n/p$  remains constant. As a function of p what is the scaled speedup of this program?

## Detailed Instructions

- 1. Using any ssh client on your computing device, remotely login to eniac.cs.hunter.cuny.edu.
- 2. After you login successfully, ssh to any cslab host. For example, to ssh to cslab12 you would type:

\$ ssh cslab12

- 3. The remaining instructions assume that you have logged into some cslab host.
- 4. Copy the file /data/biocs/b/student.accounts/cs493.65/hwks/hwk6\_answers to your home directory using the command

```
$ cp /data/biocs/b/student.accounts/cs493.65/hwks/hwk6_answers ~/
```
5. Answer the above questions by putting the answers immediately after the colon ":" on each line corresponding to the question number. You will need to use a text editor to do this. Do not use a word processor to do this. If you do, the file will not be readable and you will get a zero on the assignment. Instead, if you edit it on Linux, use an editor such as vim, emacs, pico, nano, gedit, or geany. Make sure that you follow the instructions for how to write the answers in order to receive full credit.

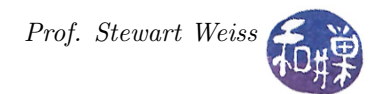

- 6. Save your file and make sure that you **do not add an extension to its name**. It can be named anything, but do not add an extension such as ".txt".
- 7. Assuming the file is named my\_hwk6\_answers, to submit it, run the command

submithwk\_cs49365 -t 6 my\_hwk6\_answers

The program will copy your file into the directory

/data/biocs/b/student.accounts/cs493.65/hwks/hwk6/

and if it is successful, it will display the message, "File hwk6\_username successfully submitted." where *username* is your username. You will not be able to read this file, nor will anyone else except for me.

8. You can do step 7 as many times as you want. Newer versions of the file will overwrite older ones.

### Grading Rubric and Deadline

This assignment is 10% of your final grade. Each question is 20% of the grade for the assignment. Partial credit may be given, at my discretion, for partially correct answers. Again, the deadline is Thursday, May 9 at 7:00 PM.